## SAP ABAP table GRPC S AIF TESTLOG EDITABLE {readonly flags, True for editable, false for readonly}

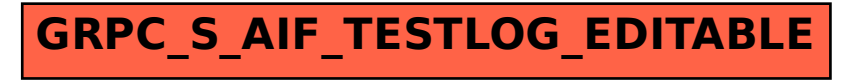